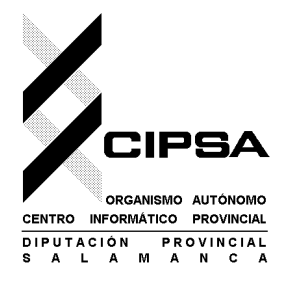

## Ayuntamiento:

Nombre y apellidos del Alcalde/Alcaldesa: [o persona solicitante]

Identificador de Usuario de la Intranet Municipal: [ej.: MUN\*\*\*DS]

SOLICITUD DE

ACCESO A APLICACIONES Y SERVICIOS CORPORATIVOS

**SOLICITA** 

El alta del ayuntamiento en la aplicación informática:

## **Registro de Intereses Municipal**

Esta solicitud incluye:

- La generación de pares usuario/contraseña de acceso a los concejales que, actualmente, conforman la corporación, para que elaboren las declaraciones.
- La comunicación de los datos de acceso al usuario municipal MUN\*\*\*DS y la autorización a dicho usuario para la gestión y publicación de las declaraciones del municipio.
- La publicación de las declaraciones en la "ficha municipal" alojada en la página web de la Diputación de Salamanca.

En de la partida de la partida de la partida de la partida de la partida de la partida de la partida de la par

El interesado, Conforme\*,

Fdo: \_\_\_\_\_\_\_\_\_\_\_\_\_\_\_\_\_\_\_\_\_\_\_\_\_ Fdo.: \_\_\_\_\_\_\_\_\_\_\_\_\_\_\_\_\_\_\_\_\_\_\_\_\_\_

(\*si necesario)

**DIRECTOR-GERENTE DEL CENTRO INFORMÁTICO PROVINCIAL (CIPSA)**